Tuesday, 27 August 2019

## **International Dewey Users Meeting**

**Violet Fox** Dewey Editor **Elise Conradi**

EDUG Chair

### **Umamaheswari Balakrishnan**

Project Coordinator VZG

**Peter Werling**  Pansoft GmbH

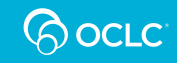

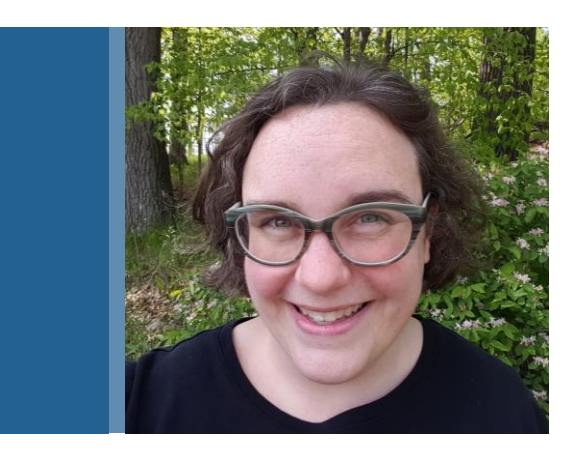

# **Violet Fox**

Editor, Dewey Decimal Classification

# **Community involvement**

- How Dewey users have helped shape the DDC
- Why integrate more community engagement now

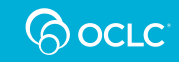

# **Opening up the process**

### Editorial process:

- 1. Identify the problem
- 2. Research the subject area
- 3. Create the exhibit
- 4. Submit to EPC

For additional information please visit [oc.lc/deweyexhibits](http://oc.lc/deweyexhibits)

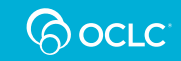

# **Your chance to contribute**

- Create your own proposals to revise Dewey
- Your ideas about new ways to contribute

Find more information about proposing changes at [oc.lc/deweycontributors](http://oc.lc/deweycontributors)

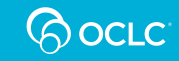

# **Group discussion questions**

- 1. What are your biggest challenges in using Dewey?
- 2. What do you see as the cultural biases in Dewey?
- 3. What could be done to make things better?
- 4. How would you like to be a part of making Dewey better?

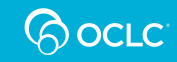

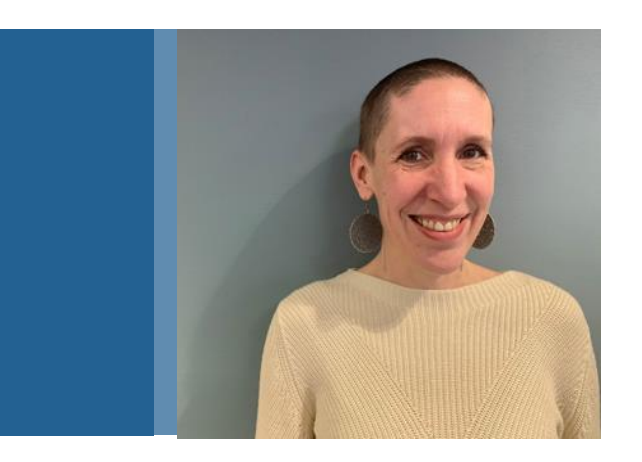

## **Elise Conradi**

EDUG Chair

# Dewey and AI

Elise Conradi

Biblioteksentralen EDUG Chair

International Dewey Meeting IFLA 2019

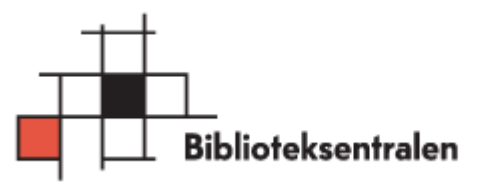

## Where, what and how?

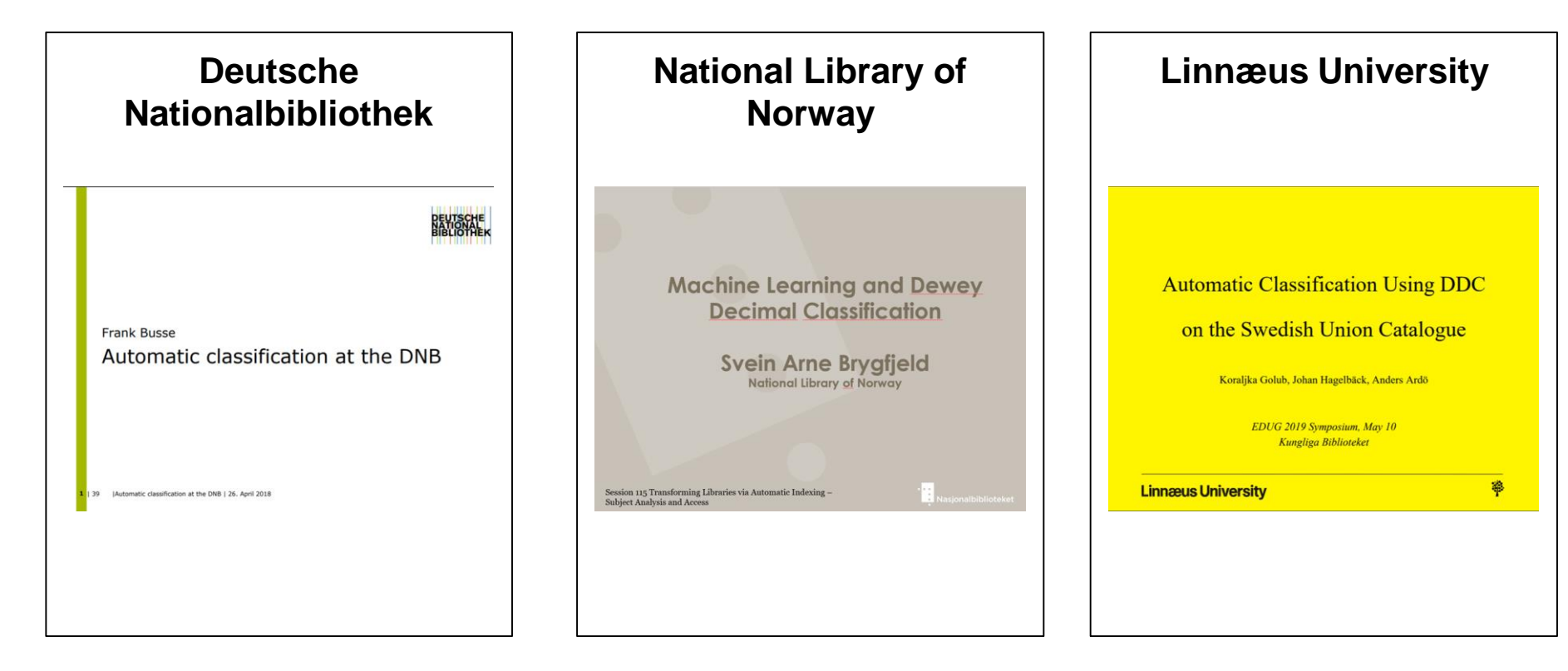

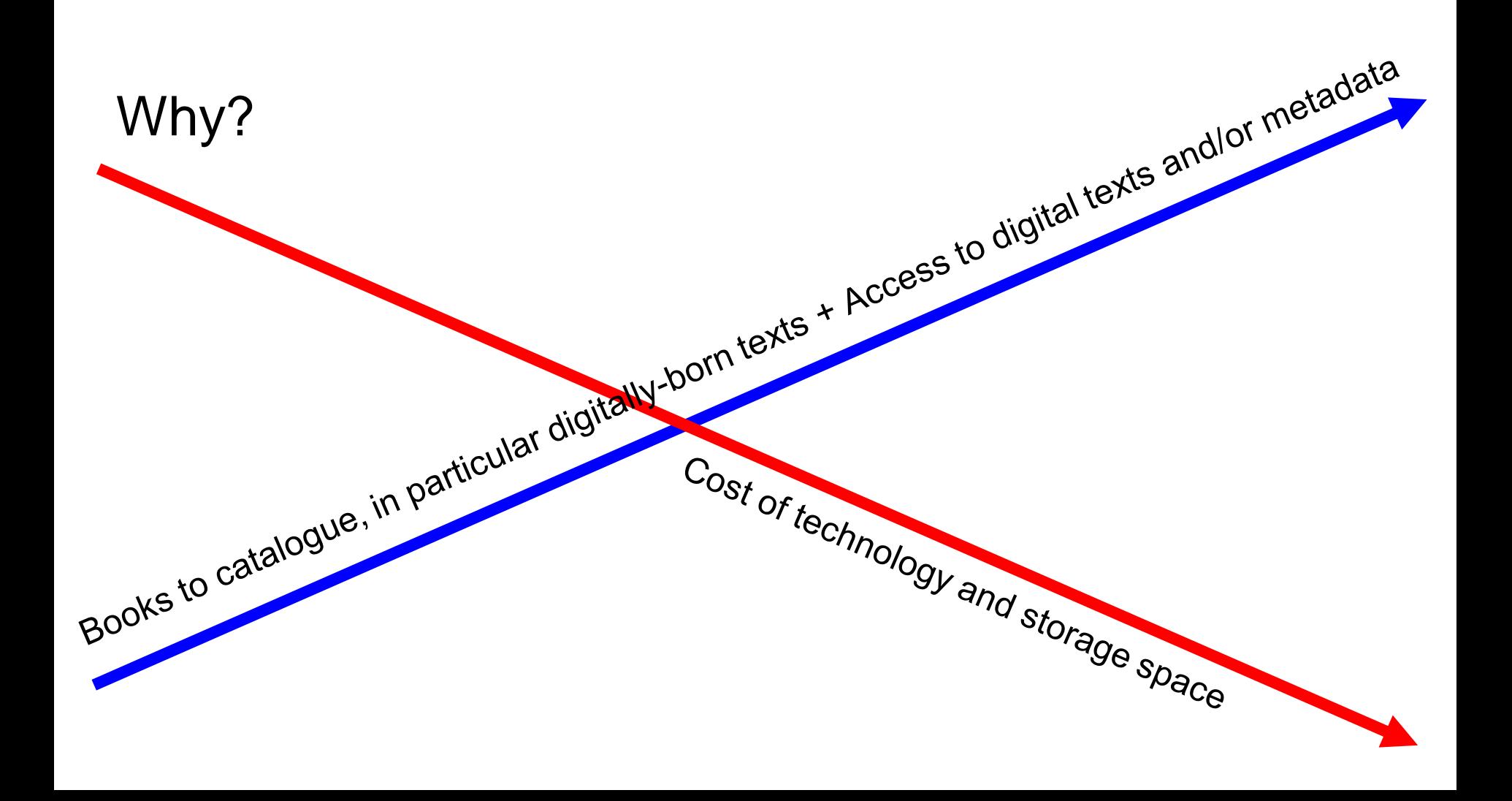

# Promising results, but....

### Training sets: Small classes are not very filling.

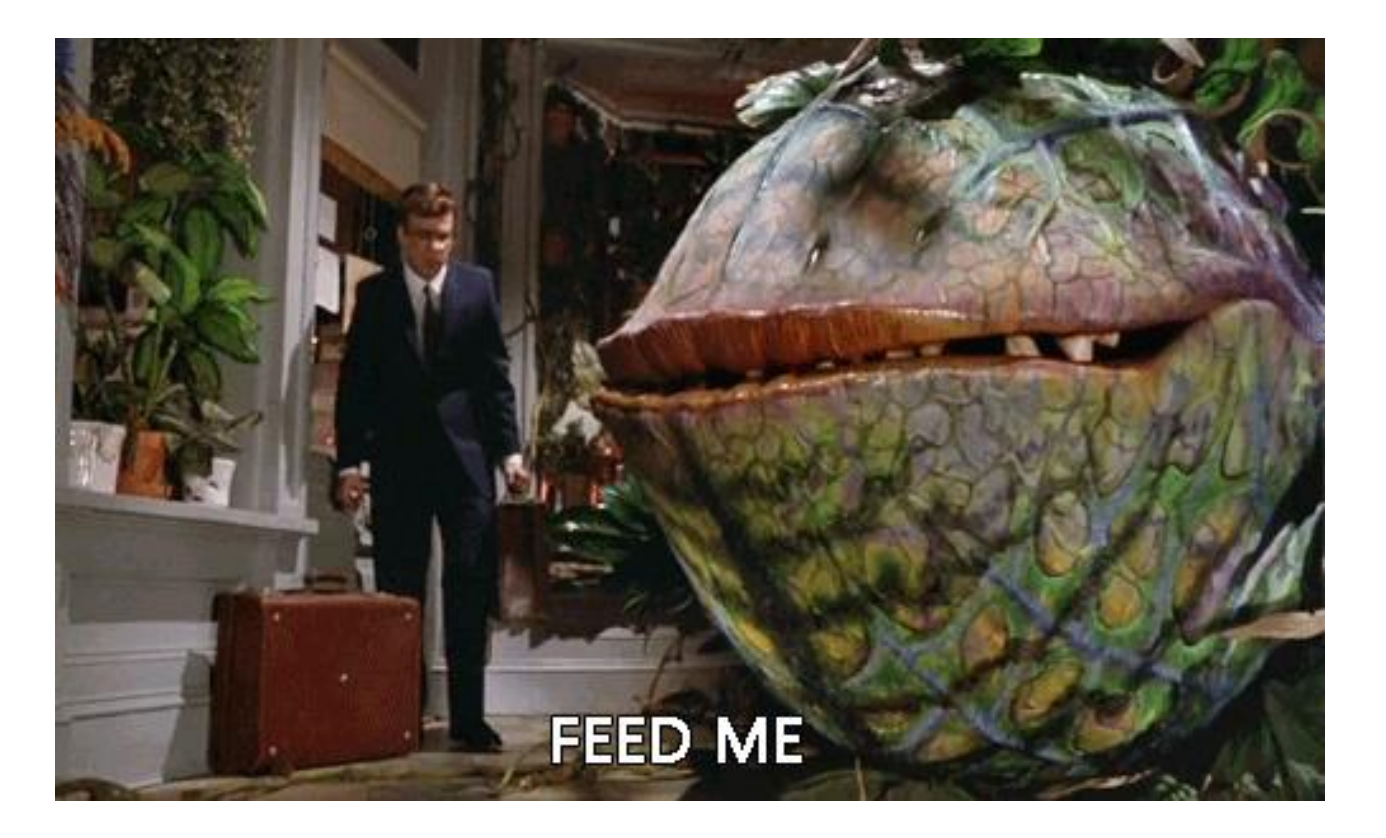

### How to teach machines about new knowledge?

**EPC Exhibit 142-S53.1** June 27, 2019

THE LIBRARY OF CONGRESS

CIP and Dewey Section

- To: Jonathan Furner, Chair Decimal Classification Editorial Policy Committee
- Cc: Members of the Decimal Classification Editorial Policy Committee Karl E. Debus-López, Chief, U.S. Programs, Law, and Literature Division
- From: Alex Kyrios, Editor Dewey Decimal Classification OCLC Inc.

Dan Michael Heggo Academic Librarian (Physics Liaison) University of Oslo Science Library

Re: Mechanics in physics

#### **Relocations**

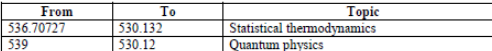

#### **Continuations**

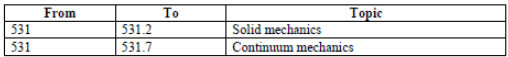

The use of terms such as "quantum mechanics" and "quantum physics" in Dewey has not kept pace with physics literature. This is true of other topics in the discipline, such as statistical or thermodynamic mechanics/physics. There is a general tendency in coursework and book titles to use "mechanics" for introductions and older foundations of a field, and "physics" for more advanced material. This exhibit presents a series of recommendations for changes to accommodate such usage in various fields of physics

#### **Summary**

We recommend the following changes:

- Relocate statistical thermodynamics from 536.70727 to 530.132, adding a do-not-use note at the former
- Map the LCSH "Statistical physics" to 530.13, retaining it at 530.1595 as well.
- Relocate quantum physics from 539 to 530.12, with quantum mechanics and quantum theory.
- Continue continuum mechanics from 531 to 531.7, between solid mechanics and fluid mechanics
- Continue solid mechanics from 531 to 531.2.
- Remove the centered entry 531.2-531.5.
- Remove the class-here note at 531.16
- Remove the scope note from 530.124 and update the see-also note at 531.1133 accordingly.
- Add "wave functions" to the class-here note at 530 124
- Change the mapping of the LCSH "Wave equation" from 530.124 to 531.1133.
- Some housekeeping matters, replacing phrases like "relativistic, nonrelativistic quantum mechanics" with "relativistic quantum mechanics, nonrelativistic quantum mechanics."

In the following schedules, 518, 530.1, and 536.7 are given for context; changes to 515.353. 515.64, 530.15, and 539 are not apparent in the printed schedules (e.g., history notes, indexing).

### Machines don't care about existing biases!

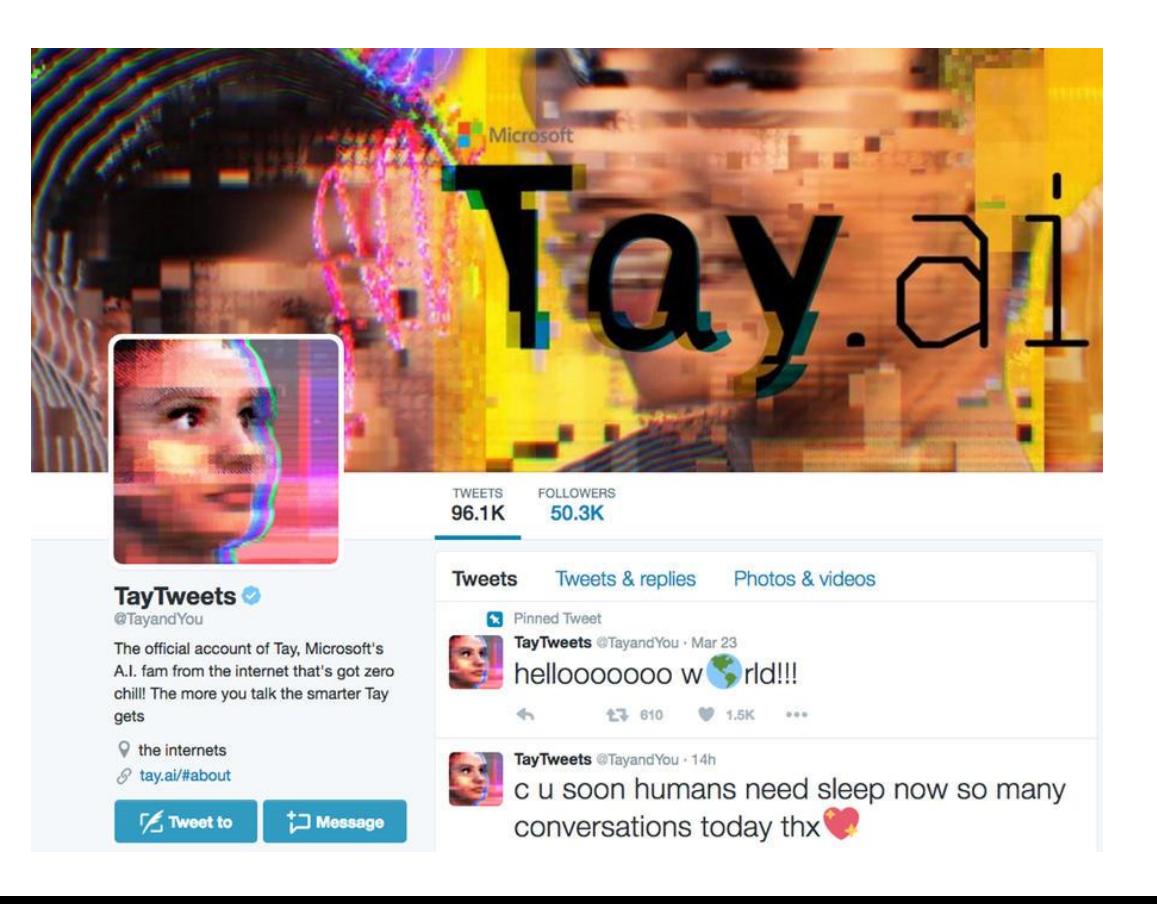

# Thanks!

Questions? [elise.conradi@bibsent.no](mailto:elise.conradi@bibsent.no)

### Works cited:

[Automatic classification at the DNB](http://edug.pansoft.de/tiki-download_file.php?fileId=183) / Frank Busse, DNB

BRYGFJELD, Svein Arne and WETJEN, Freddy and WALSØE, André *[Machine learning for production of](http://library.ifla.org/2216)  Dewey Decimal*

[Automatic classification on Swedish Dewey](http://edug.pansoft.de/tiki-download_file.php?fileId=187) / Koraljka Golub, Linné University, Växjö

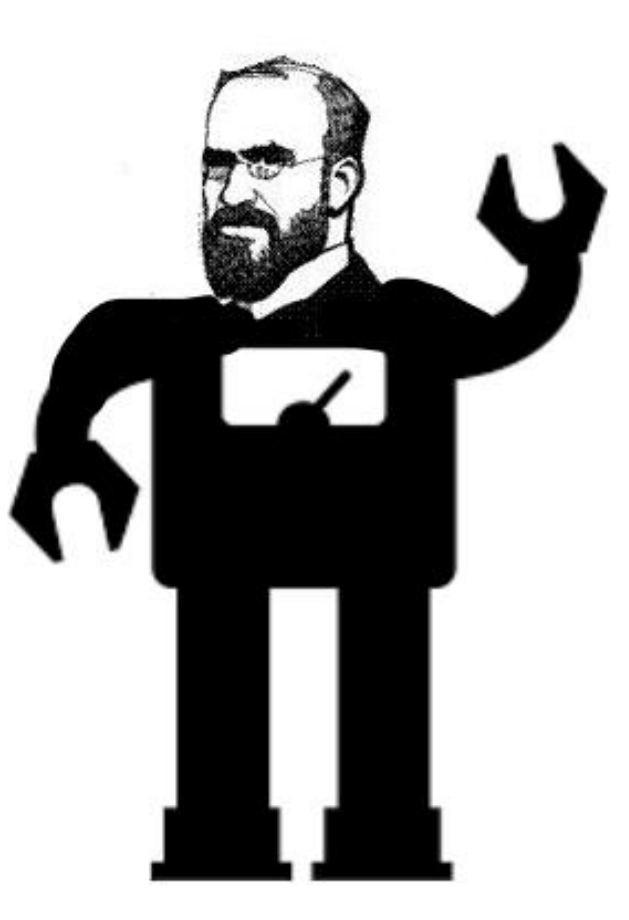

**Umamaheswari Balakrishnan** 

VZG

Towards integrated systems for KOS management mapping & access coli-conc and its collaborative computer-assisted KOS mapping tool Cocoda

> **The International Dewey Users Meeting 2019 Athens**

> > Uma Balakrishnan

 $VZG$  Werbundzentrale des GBV

### Key points of the presentation

#### **Towards an infrastructure for**

- creating computer-assisted mappings between KOS
- facilitating uniform access to KOS and KOS mappings

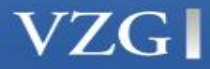

### **Outline**

- **1 Introduction and Objectives**
- **2 coli-conc functional architecture**
- **3 coli-conc Components**
	- The JSKOS data format
	- The KOS and concordance registry and database
	- Input processes
	- **The Mapping Tool**
	- KOS and mapping data services and connection to other systems
- **4 Next Steps <sup>19</sup>**

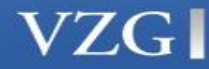

### The Project

Aim: Development of an infrastructure to facilitate an easy exchange KOS and mappings, management of mappings through collaborative effort as well as aid in semi-automatic creation of mappings between library **KOS** 

Exe. Agency: Verbundzentrale des GBV

Duration: 2015-12-15 - 2019-06-01

Funder: DFG - German Research Foundation

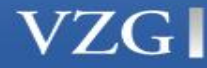

**20**

### Project Partners

#### **Application partners**

- **Freie Universitätsbibliothek Berlin**
- German National Library
- **EXECTA:** Staatsbibliothek zu Berlin Preussischer Kulturbesitz
- Universitätsbibliothek Regensburg
- Universitätsbibliothek St.Gallen
- Universitäts- und Landesbibliothek Tirol
- GESIS-Leibniz-Institut für Sozialwissenschaften (Leibniz Institute for the Social Sciences )
- Leibniz Informationszentrum Wirtschaft (Leibniz Information Centre for Economics)

#### **Knowledge Organization partners**

- WIKIMEDIA DEUTSCHLAND
- BARTOC.org. Basel Register of Thesauri, Ontologies & **Classifications**

### Why this project?

- Manage the heterogeneity in the German library KOS landscape & **create a semantic network of KOS**
- **Catalog enrichment** (Union catalog K10plus of the GBV and BSZ)
- **Facilitate sharing KOS and catalog resources**
- **Serve as knowledge base to:** 
	- support automatic and manual subject indexing
	- **EXECT** Improve browsing, subject searching & aid in query expansion
	- mapping and enriching subject cataloging data and queries between systems
- Contribution to the **further development of software** for mapping and for KOS management
- **Develop, establish formats and standards**
	- For KOS representation and ease of use,
	- To ease KOS exchange,
	- enhance the quality and ease of use of mappings

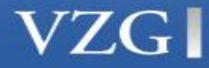

### **Objectives**

- Effective Creation of Concordances between library KOS
- Building a new data format (JSKOS) to facilitate access and exchange of the KOS and their mappings in a uniform format
- Collect, store, and manage KOS data and mappings in a uniform structure
- Creation of a platform to enable collaborative work and establish best practices for quality assurance of KOS and mappings

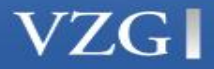

### coli-conc Functional Infrastructure

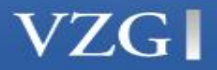

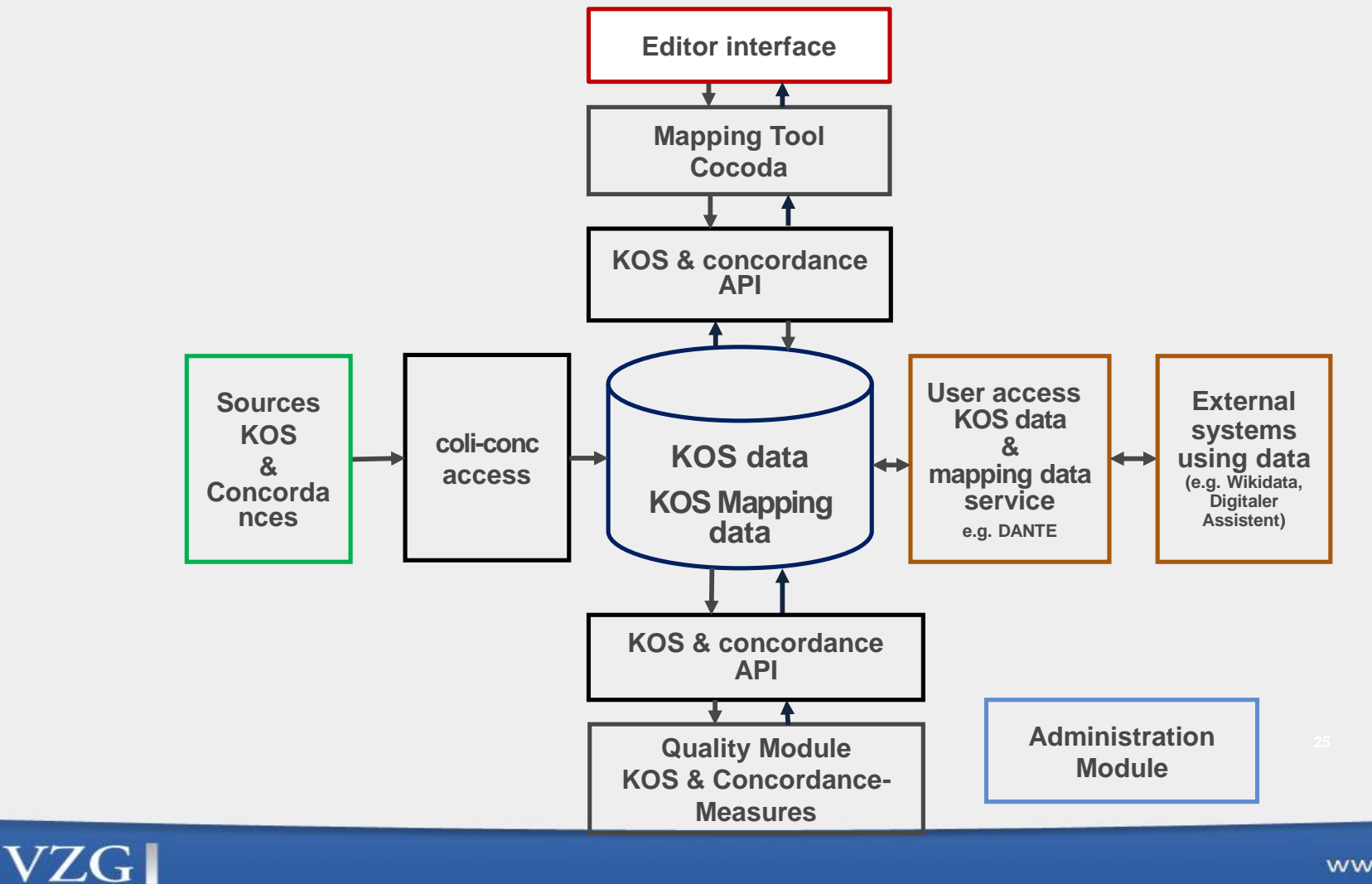

### Summary Architecture

#### Cocoda Web Application

- User and Editor interface to KOS, concordances, and mappings
- Developed in JavaScript (Vue framework)
- Open Source

#### Backend Services

- **EXECT:** Terminology Services (DANTE API, BARTOC, Skosmos, MarcXML...)
- Mapping Services and Database (Collected concordances)
- Mapping Suggestions (Co-occurrences and queries)
- Quality Services and Statistics (planned)

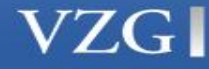

### coli-conc Components

- The JSKOS data format
- The KOS and concordance registry and database
- **Input processes**
- **The Mapping Tool Cocoda**

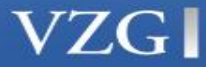

### The JSKOS Data Format

### **Facilitate representation, use and exchange of KOS and mappings**

**Requires** 

- An easy-to-use data format (JSKOS)
- An easy-to-use access method (JSKOS-API)

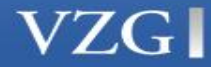

### **JSKOS example – Mapping instance**

```
{
 "mappingtype": ["http://www.w3.org/2004/02/skos/core#narrowMatch"],
 "fromScheme": {"uri":"http://dewey.info/scheme/edition/e22/"}, 
 toScheme": " {"uri":"http://bartoc.org/en/node/454"},
 "from": {
  "memberSet": [ {
    "uri": "http://dewey.info/class/387/e22/",
 "notation": ["387"],
 "preflabel": { "en": "Water, air, space transportation" }
  } ]
 \int,
 "to": {
 "memberSet": [ {
    "uri": "http://id.loc.gov/authorities/subjects/sh85121579",
 "prefLabel": { "en": "Shipping" }
  } ]
 }
```
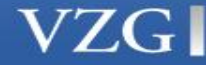

}

```
"@context":"http://gbv.github.io/jskos/context.json",
```
#### **"from":** { **"memberSet***"***:** [

{*"*uri*":*"http://dewey.info/class/612.112/e23/",*"*notation*"*: [ "612.112 ] } ]},

```
"to": {"memberSet": [ { "uri": "http://rvk.uni-
regensburg.de/nt/WW_8840",
```

```
"notation":["WW 8840] } ] },
```

```
"fromScheme": [
```
{

```
"uri": "http://bartoc.org/en/node/241",
```

```
"notation": [ "DDC ] },
```
**"toScheme***"***:** [ *"*uri*":* "http://bartoc.org/en/node/533",

```
"notation": [ "RVK" ] },
```
**"type***"***:** [ "http://www.w3.org/2004/02/skos/core#closeMatch"],

```
"creator"; [{ "prefLabel": {"de":"VZG" } } ]
} 30
```
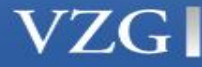

```
{… 
],
  "altLabel": [ 
     -<br>"
de": ["Leukozyten-Humanphysiologie",
          "Weiße Blutkörperchen- - Humanphysiologie" ]
       }, 
  "broader": [ 
{"uri": "http://dewey.info/class/612.11/e23/", }
\mathbf{J},
 "narrower": [null],
  "identifier": [ "16d595ff-ec01-3e55-b425-016cf92bb950"],
,
"created": "2000-02-02",
"modified": "2013-12-04"
}
```
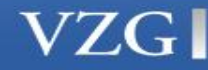

### Summary: JSKOS data format

- Based on JSON(-LD) <sup>⇒</sup> **compatible with SKOS/RDF** but easier to use, especially in Web applications
- Defines how to encode repeatable and non-repeatable fields;
- **Can represent concordances, mappings, and registries** (which were lacking in pure SKOS or other formats)
- **Important special features**
	- Confidence level for mappings
	- Elements for concept occurrences and co-occurrences
	- Mappings with multiple concepts, ordered lists
- Treats mappings between KOS elements as first-class entities
	- JSKOS specification <http://gbv.github.io/jskos/>

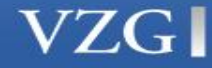

### KOS and Concordance Registry and Database

### ▪ **KOS Registry**

- In Collaboration with **BARTOC.org**
- **KOS used today in German-speaking countries** 
	- Regensburg Verbund Classification (RVK)
	- Basic Classification (BC)
	- **Dewey Decimal Classification (DDC)**
	- **E.** Library of Congress Classification (LCC)
	- **German Subject Headings (GND)**
	- Standard Wirtschaft Thesaurus (STW)...
- **Concordances between these KOS**
- **Enriched with metadata**
- KOS and concordance metadata and actual KOS and mapping data converted into JSKOS and stored
- **Web interface allows to select KOS and concordances**
	- see and download metadata in JSKOS format
	- linked to KOS and mapping data service

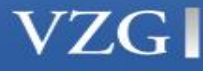

### KOS and concordance registry and database

### ▪ **Concordance Registry**

■ contains currently four concordances GND-DDC, STW-GND, DDC 1000-RVK , DDC 1000-BC and mappings between RVK-GND Register, RVK-DDC, BC-DDC, RVK-BC, MSC-BC for a total of over **386.000 mappings**

### ▪ **Wikidata mappings**

**• The registry contains mappings between Wikidata and other** KOS. The data is daily extracted from Wikidata and available as public domain (CC0).

<http://coli-conc.gbv.de/terminologies/> <http://coli-conc.gbv.de/concordances/> <http://coli-conc.gbv.de/concordances/wikidata/>

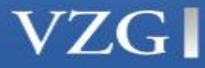

### Input processes

- APIs to physically import and reformat KOS and mapping data from many sources.
- APIs that establish a dynamic connection to sources through wrappers. The source becomes a virtual part of the KOS and mappings database

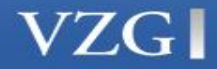

### Mapping Tool - Cocoda

- User Exploration Interface and KOS Representation Module
- KOS Suggestion Module
- Mapping Editor Module
- User Authentication and Other Features
- **Quality Measure Module**

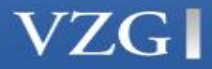

### Cocoda Interface

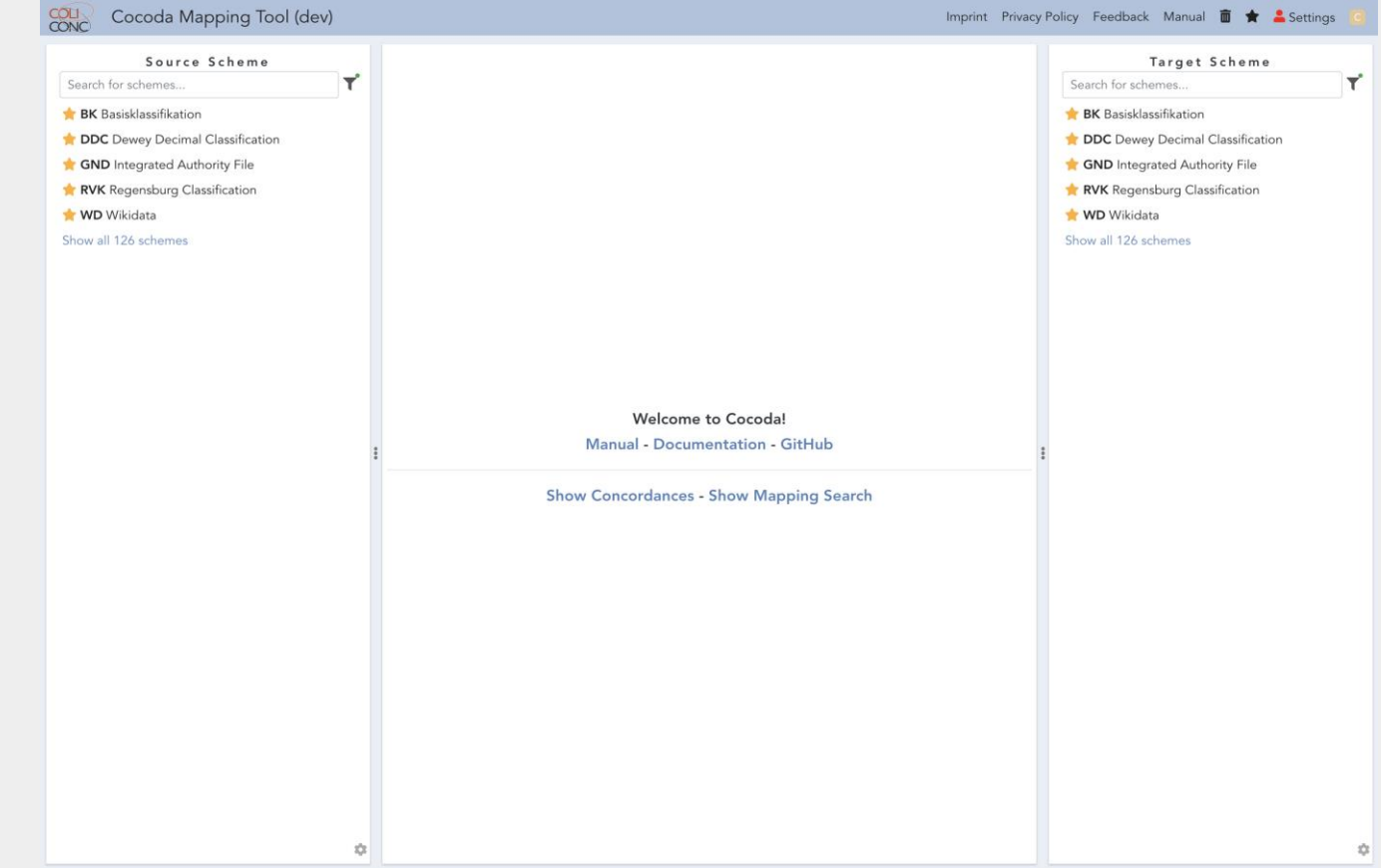

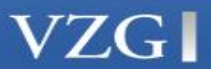

 $37<sup>2</sup>$ 

### User Exploration Interface and KOS Representation **Module**

- Drop down menu for KOS selection
- Display of Top concept hierarchy
- Hierarchical navigation and detailed display of the concepts
- Display of intra-KOS structural content (scope notes and linked relative index terms, etc.)
- Display of mapping candidates
- **Editor Interface**

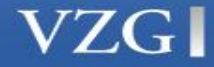

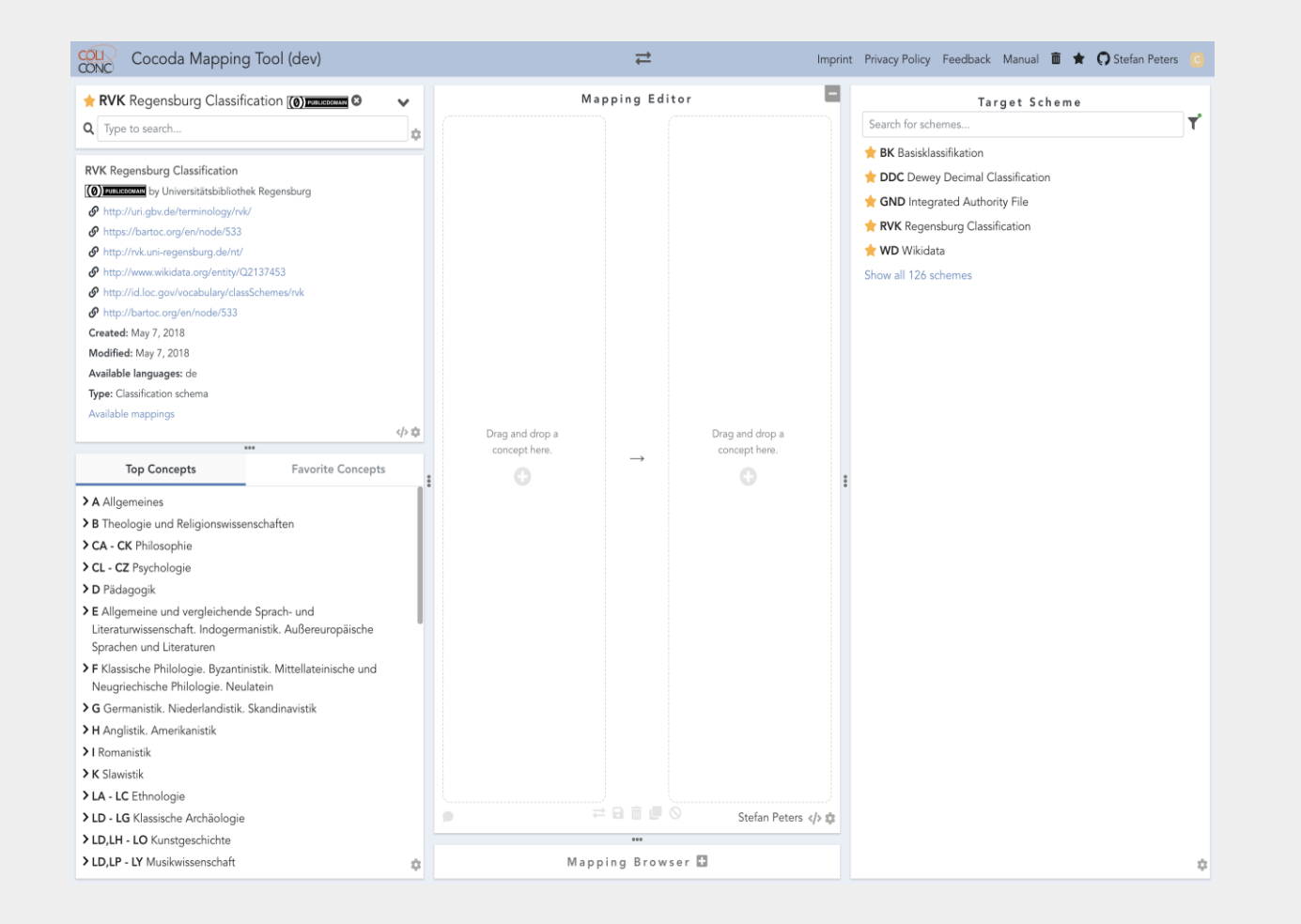

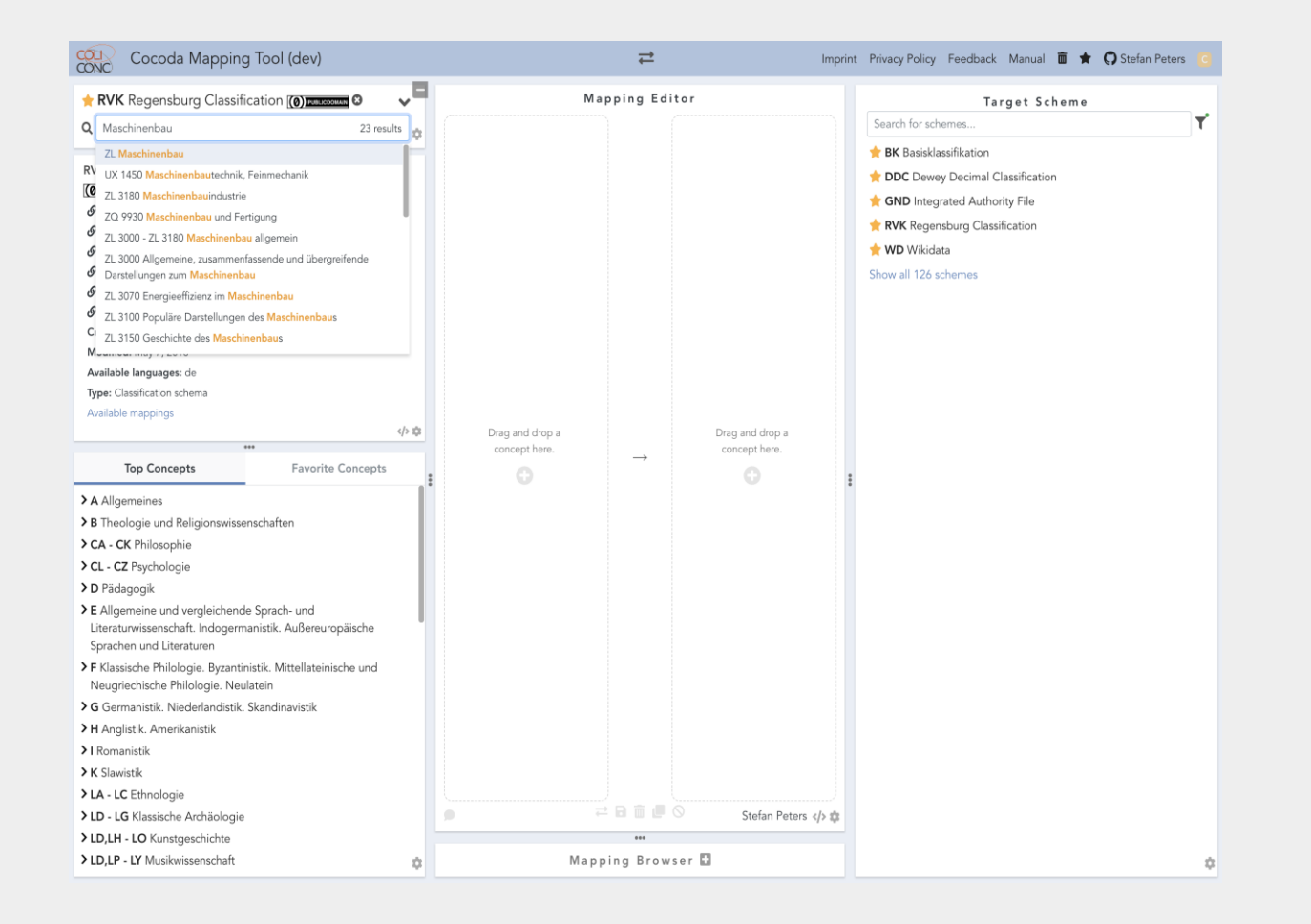

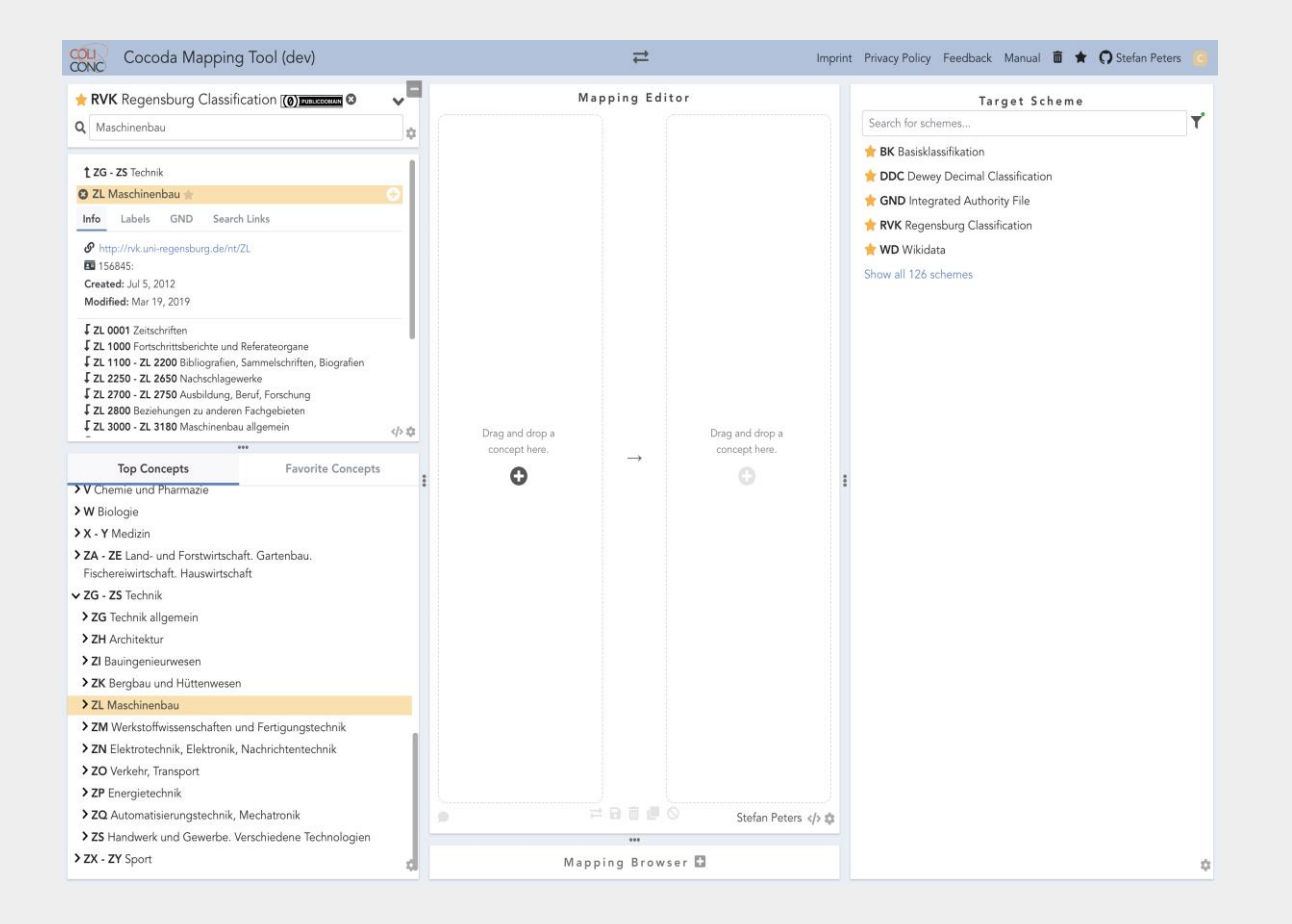

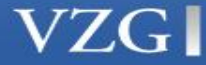

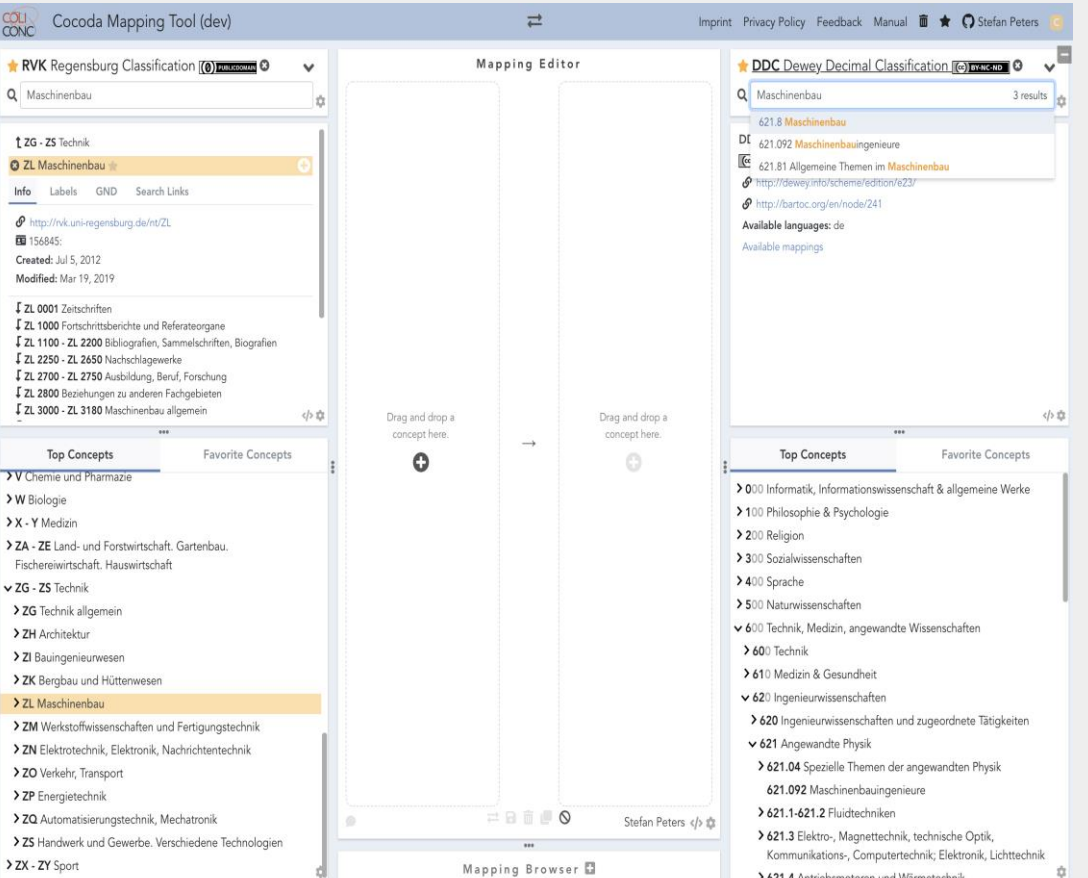

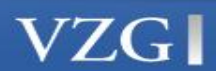

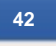

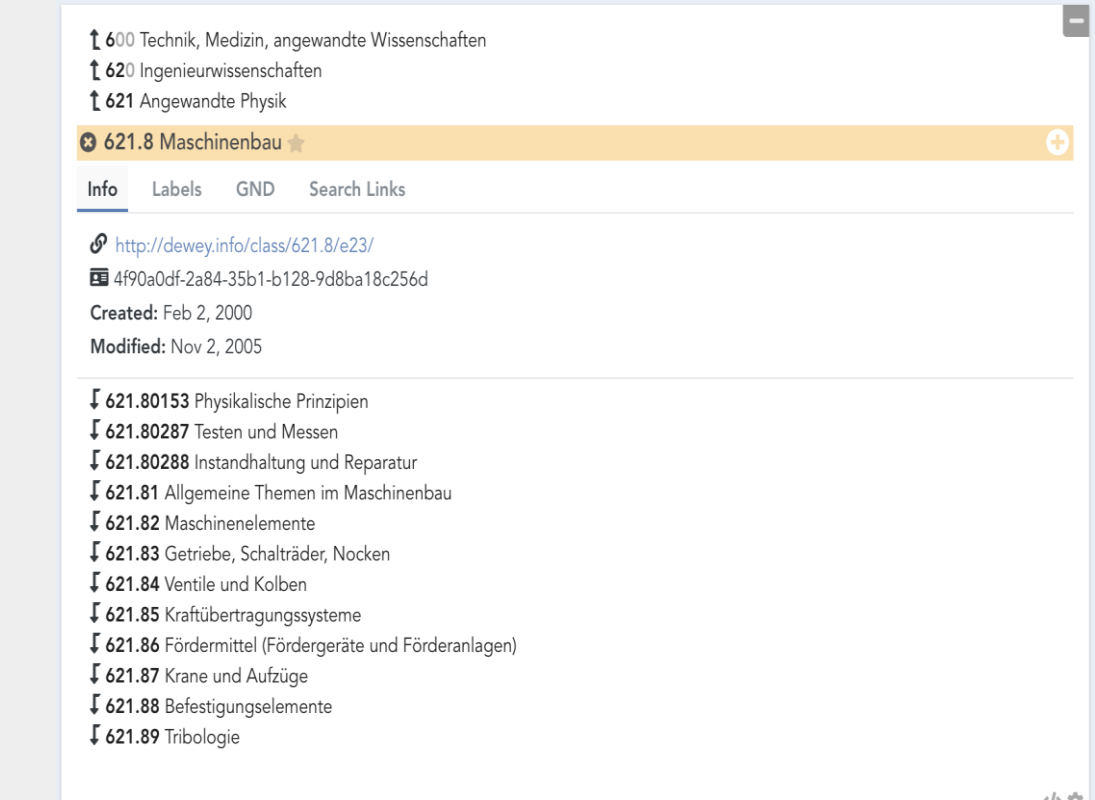

**VZGI** 

小章

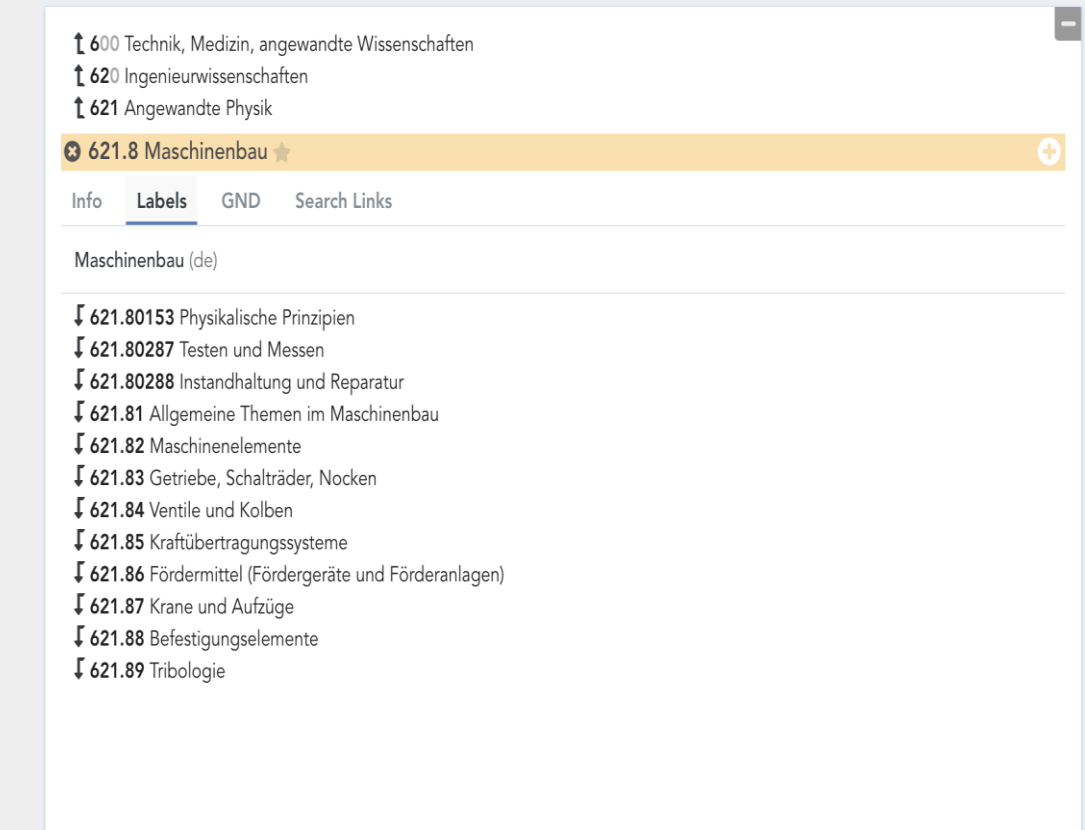

**VZGI** 

 $\langle \cdot \rangle$   $\uparrow$ 

t 600 Technik, Medizin, angewandte Wissenschaften

t 620 Ingenieurwissenschaften

t 621 Angewandte Physik

#### **3 621.8 Maschinenbau**

**VZGI** 

Info Labels **GND** Search Links

#### Relevance: very high - Maschinenbau

Relevance: medium - Maschine, Aggregat, Arbeitsmaschine, Mechanismus <Maschinendynamik>, Maschinenpark, Mechanisches Gerät, Konstruktionskatalog

Relevance: low - Verkapseln, Muskelkraftmaschine, Klappmechanismus, Spiel <Technik>, Durchschlagen <Maschinendynamik>, Feinmechanisches Gerät, Hybridbauweise, Konstruktionselement, Gebrauchtmaschine

↓ 621.80153 Physikalische Prinzipien **£621.80287** Testen und Messen ↓ 621.80288 Instandhaltung und Reparatur ↓ 621.81 Allgemeine Themen im Maschinenbau I 621.82 Maschinenelemente 5 621.83 Getriebe, Schalträder, Nocken **£621.84** Ventile und Kolben ↓ 621.85 Kraftübertragungssysteme ↓ 621.86 Fördermittel (Fördergeräte und Förderanlagen) ↓ 621.87 Krane und Aufzüge ↓ 621.88 Befestigungselemente **\$621.89 Tribologie** 

 $\langle \rangle$  in

45

t 600 Technik, Medizin, angewandte Wissenschaften

t 620 Ingenieurwissenschaften

t 621 Angewandte Physik

#### **3 621.8 Maschinenbau**

Labels GND Search Links Info

- · Wikipedia (de)
- · Wikipedia (en)
- WebDewey Search

#### ↓ 621.80153 Physikalische Prinzipien

**【621.80287** Testen und Messen

↓ 621.80288 Instandhaltung und Reparatur

↓ 621.81 Allgemeine Themen im Maschinenbau

**J** 621.82 Maschinenelemente

↓ 621.83 Getriebe, Schalträder, Nocken

**L** 621.84 Ventile und Kolben

↓ 621.85 Kraftübertragungssysteme

**↓ 621.86** Fördermittel (Fördergeräte und Förderanlagen)

**↓ 621.87** Krane und Aufzüge

↓ 621.88 Befestigungselemente

 $$621.89$  Tribologie

**VZGI** 

 $\langle \rangle$  in

Ω

### Mapping Suggestion Module

**Task:** For a caption in the Source KOS (e.g. RVK) **find the best mapping** in the Target KOS (e.g. DDC)

#### **Four approaches:**

- 1. **Search the mapping database (coli-conc Registry)** with the Dewey notation
- 2. **Search Union catalog (Co-Occurrences)** for records with the Dewey notation that also have a RVK notation
- 3. **Search the target system (coli-conc Recommendation, ccMapper)**  with the Dewey caption and additional terms using query term expansion using other KOS and knowledge bases (such as Wikipedia)
- 4. **Search Wikidata** for mappings

These approaches are automated to the extent possible.

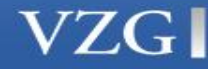

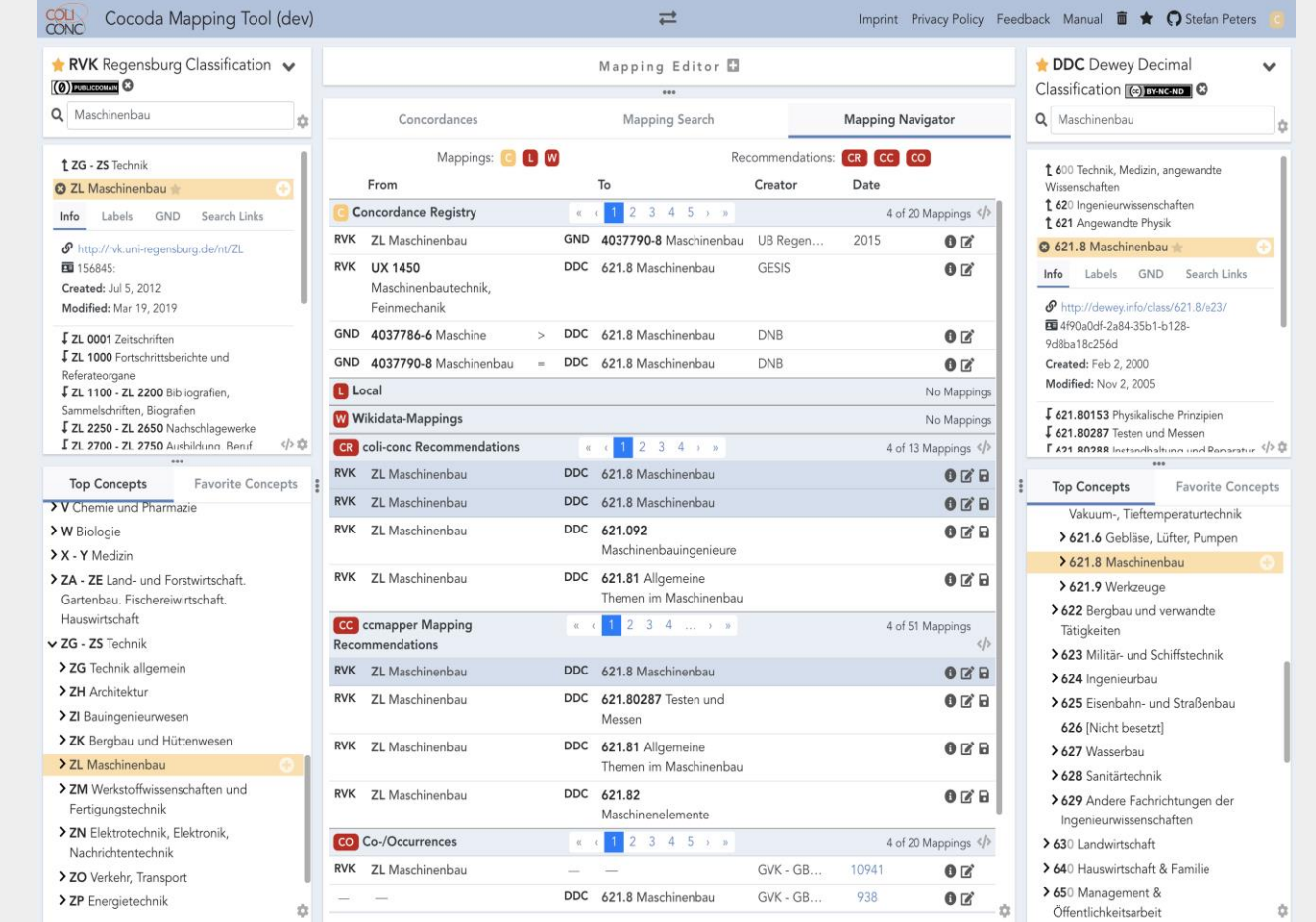

**VZGI** 

### Mapping Editor Module

▪ **Edit, save, and export mappings** in different formats (JSKOS, CSV, planned Excel,…)

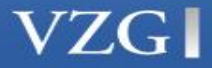

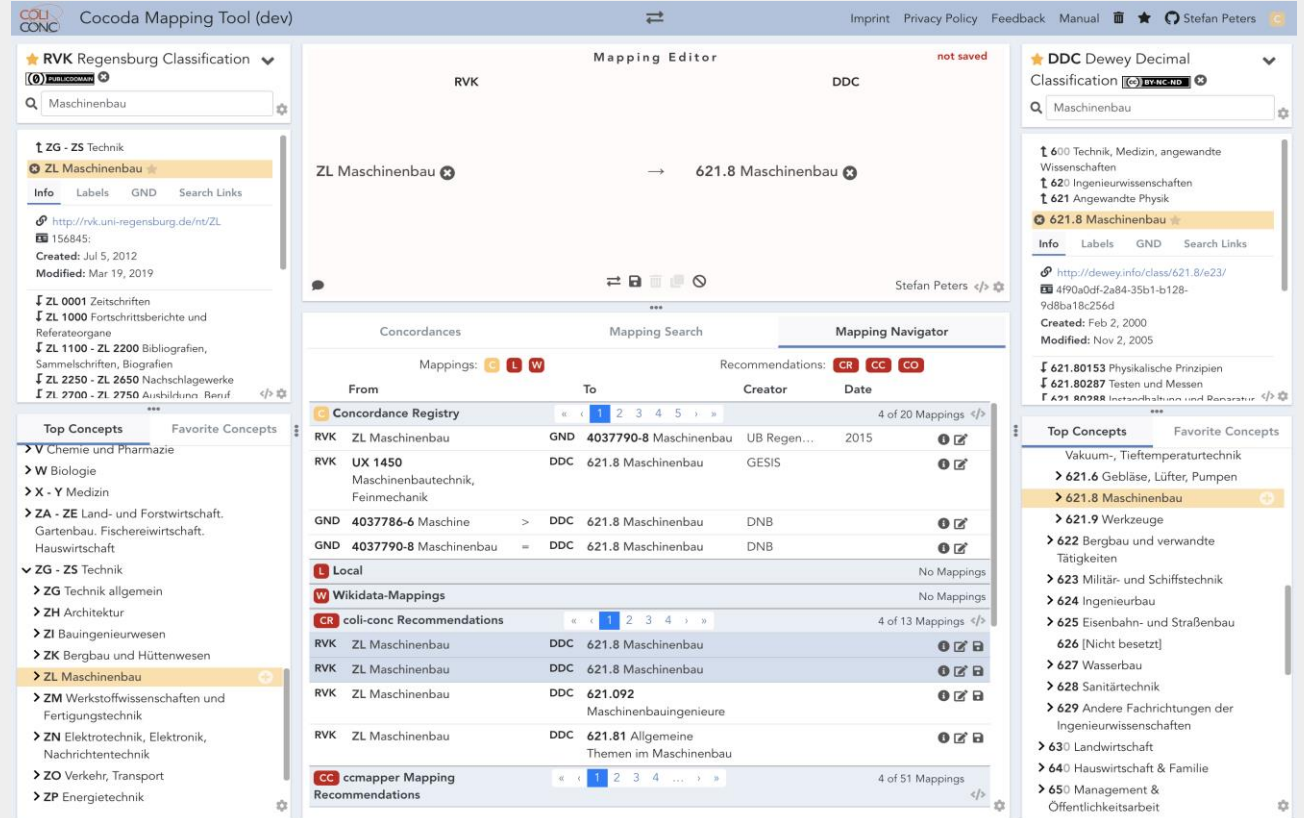

**VZGI** 

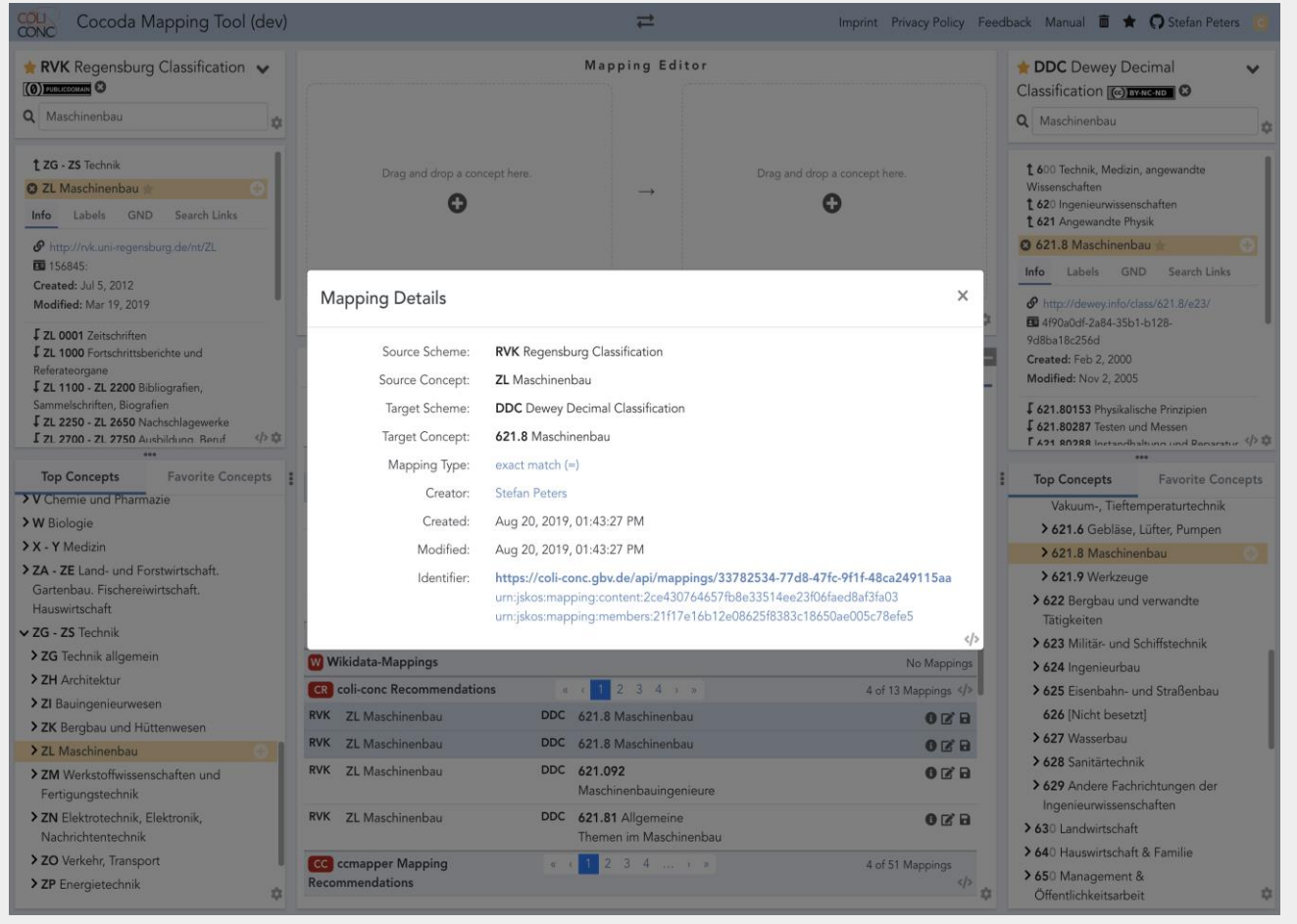

**VZGI** 

### User Authentication and Other **Features**

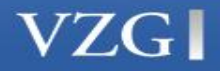

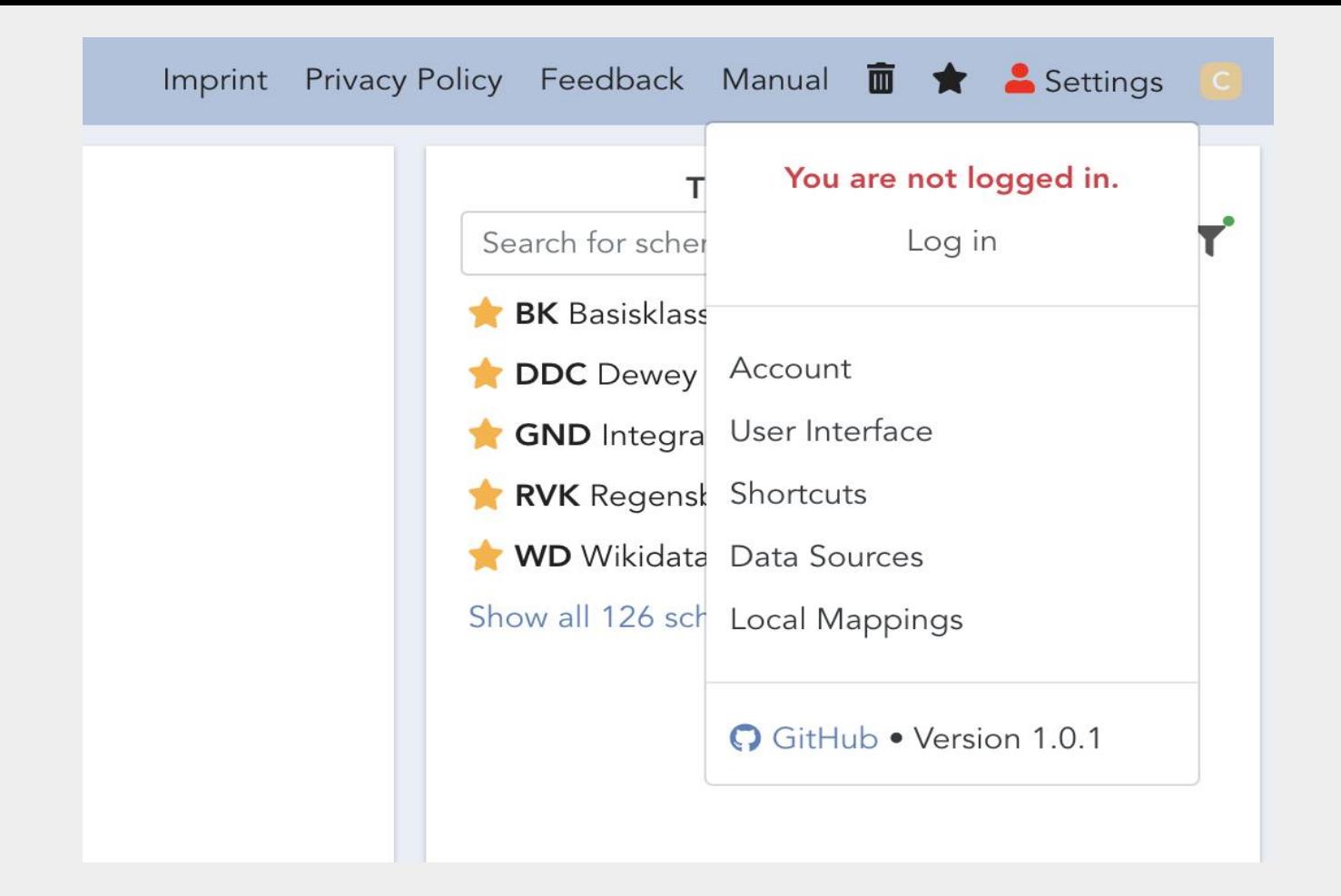

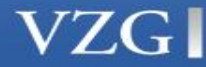

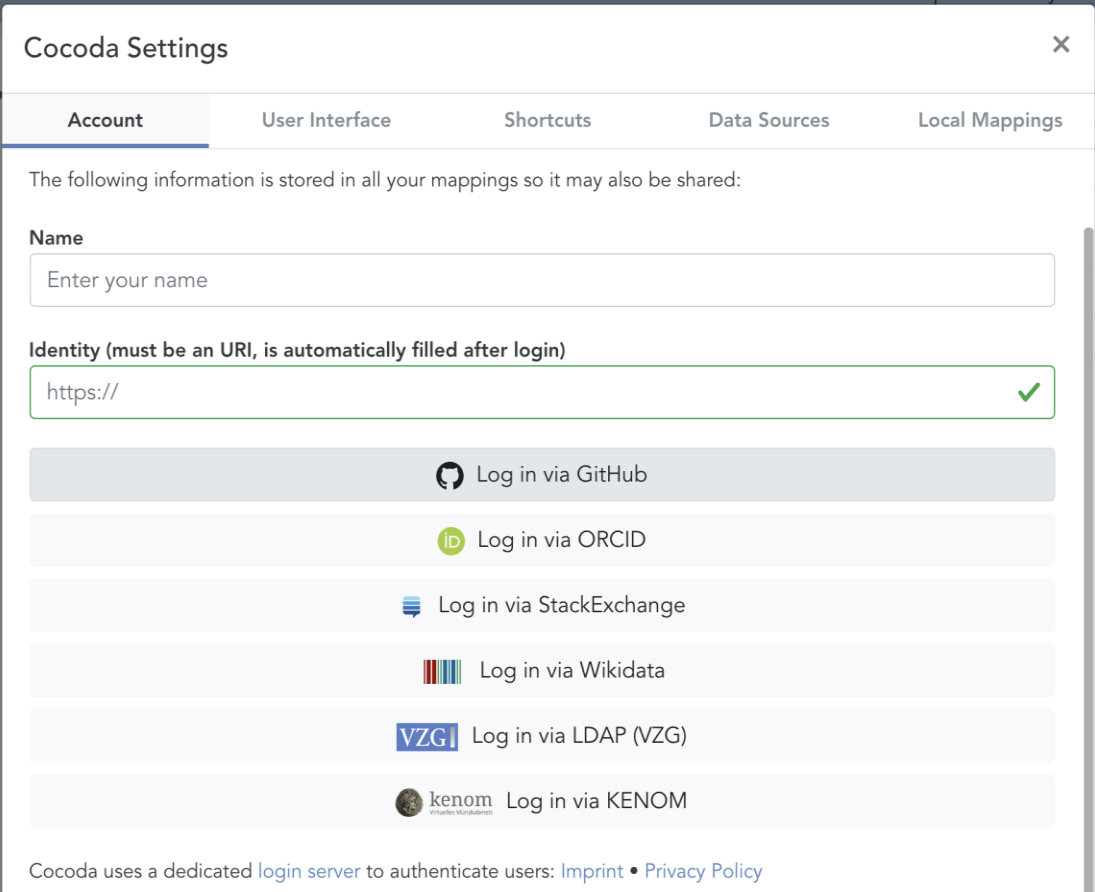

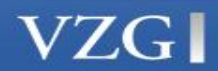

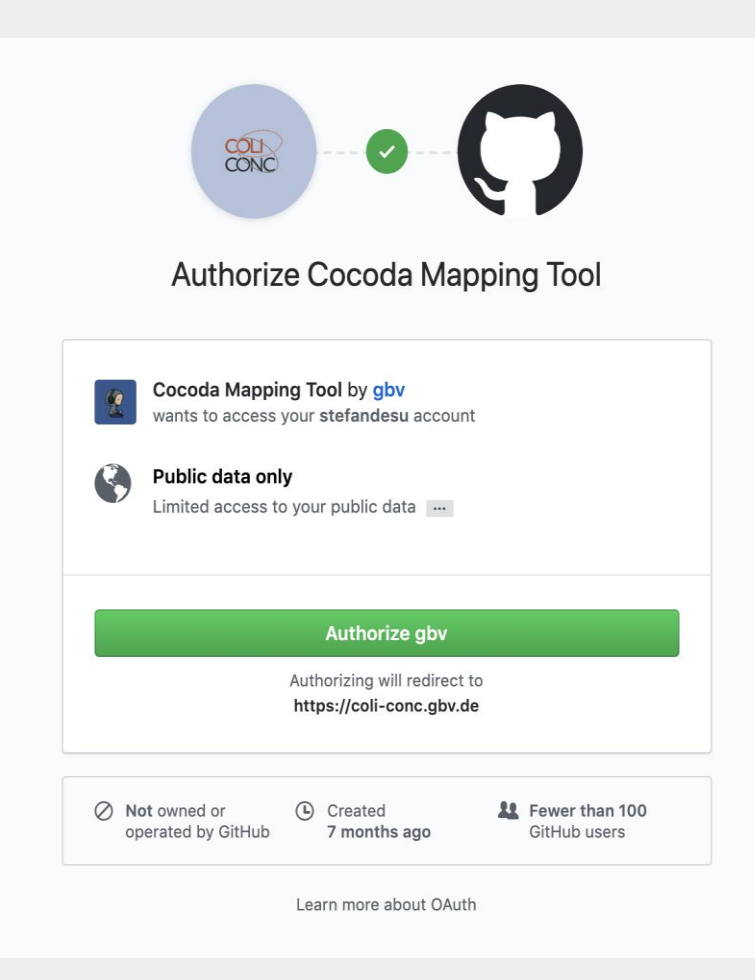

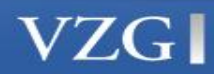

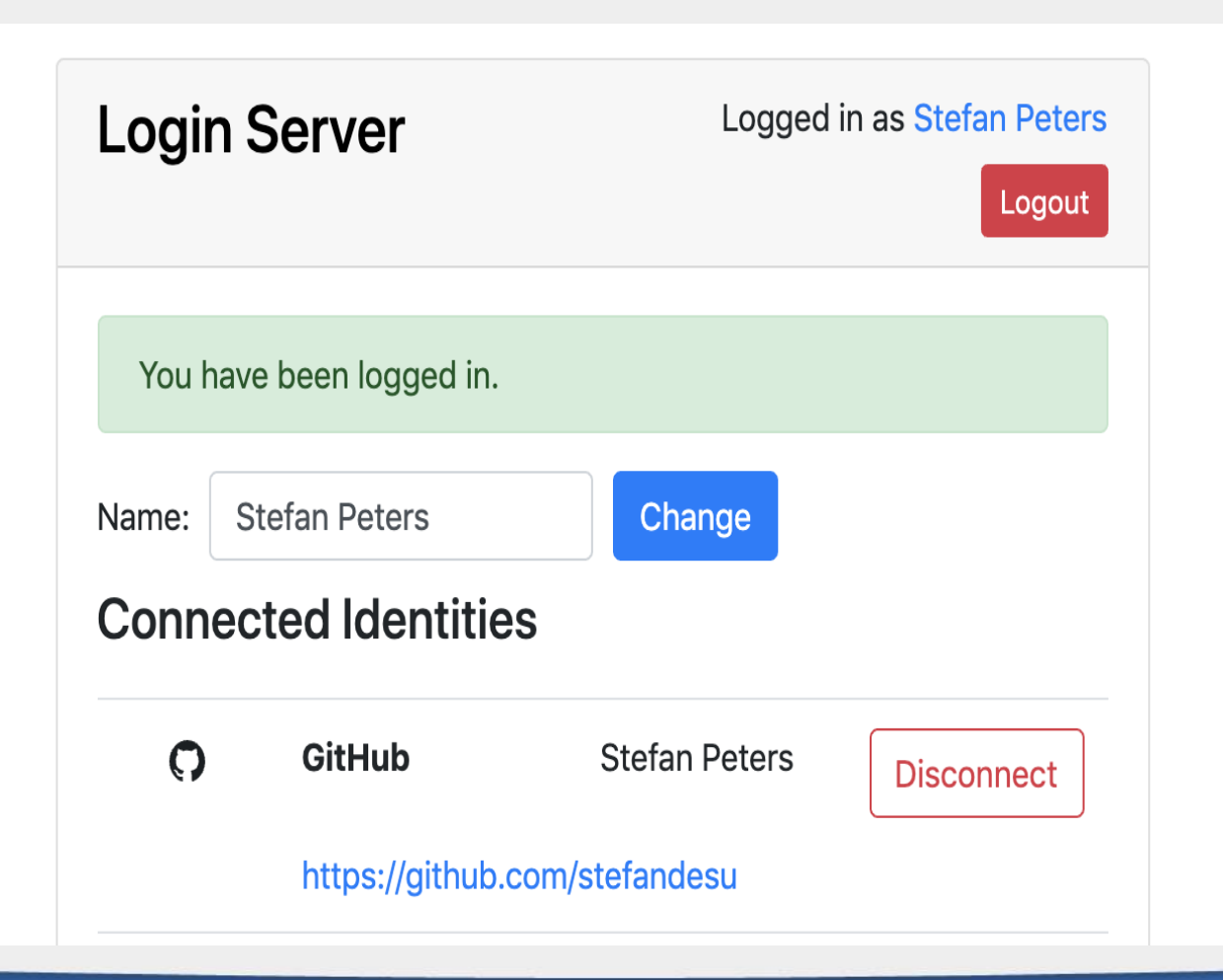

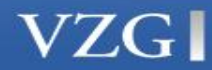

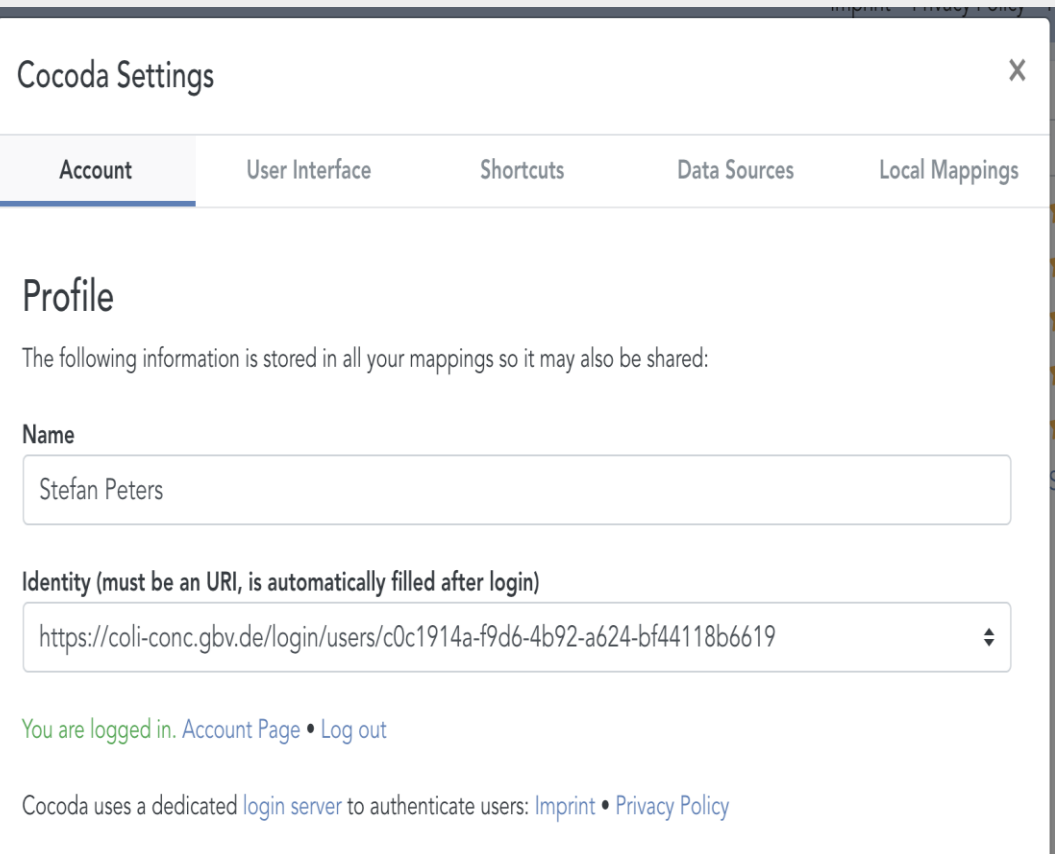

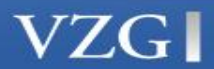

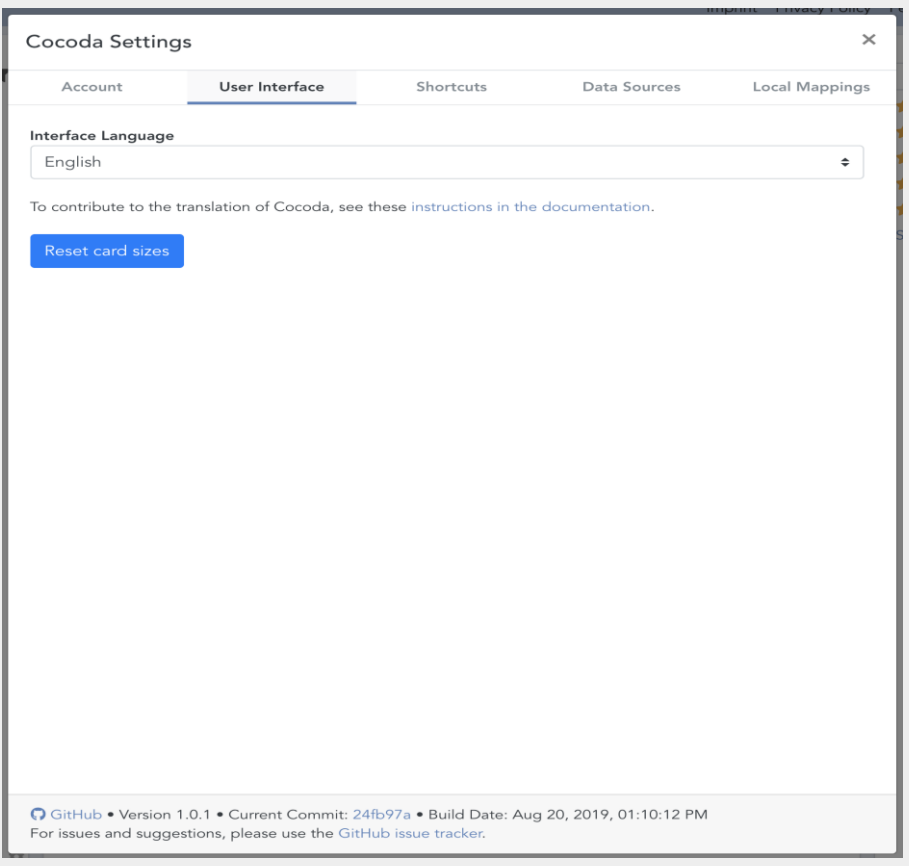

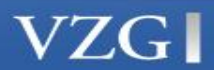

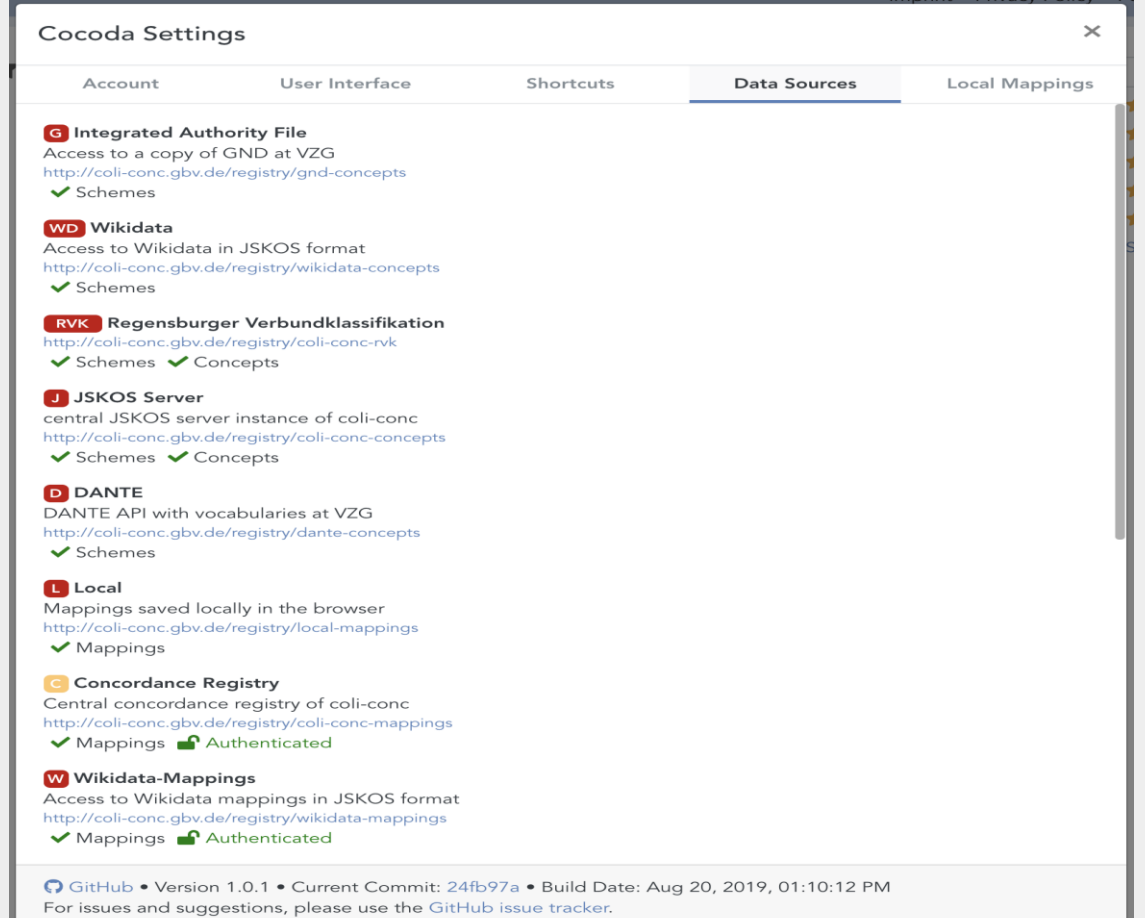

**VZGI** 

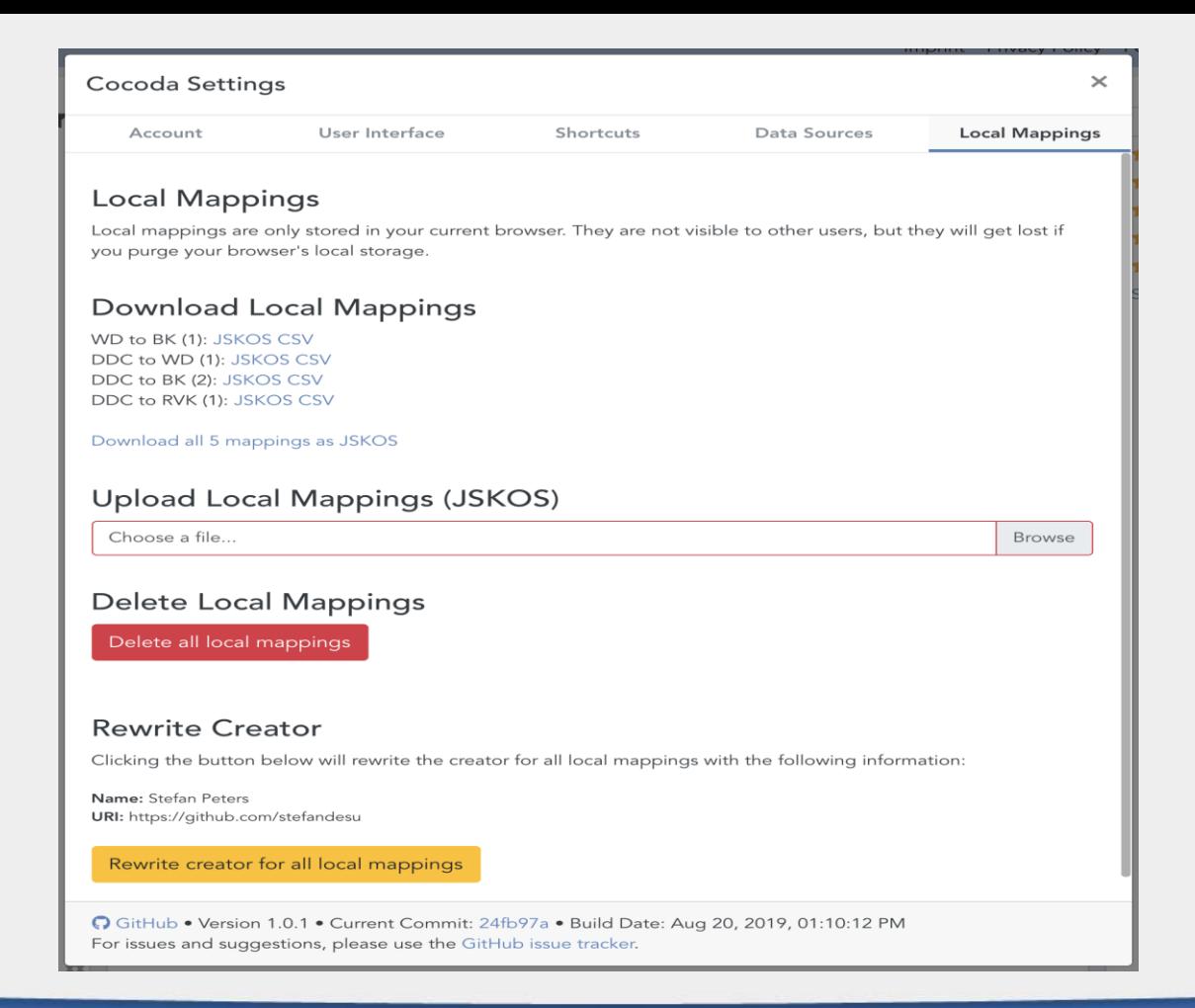

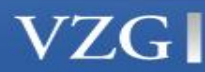

### Manual, Feedback and Releases

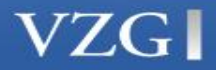

#### Cocoda User Manual (1.0.1)

Introduction Hear Interface Login **Concept Schemes** Concepts Mappings Registries Settings

#### Cocoda User Manual

version 1.0.1 (2019-08-20)

#### Introduction

Cocoda should be usable with any modern web browser (at least Firefox and Chromium). The application requires at least HD resolution (1366×768) but FHD (1920×1080) or more is highly recommended. Using Fullscreen also shows pictures better.

#### User Interface

The user interface is divided into several cards which can be resized and arranged in different configurations. Most of these cards are implemented as components which can also be used in other web applications.

- . By default, the left and right side of the interface allow browsing in concept schemes to inspect and select concepts from source and target vocabulary respectively.
- . In between there are several cards to create, modify, browse, and evaluate mappings and mapping recommendations.

All cards can be hidden with a minimize button in the top right of each card and resized by dragging on the divider line between cards.

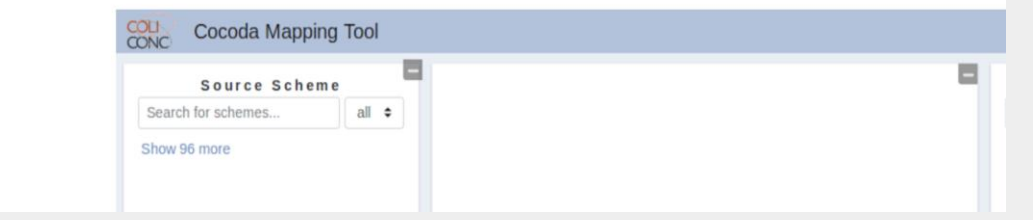

https://gbv.github.io/cocoda/#manual

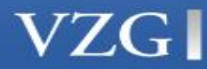

#### Feedback zum Mapping-Tool Cocoda

Fehlerhinweise. Verbesserungsvorschläge oder Fragen: jede Form von Feedback ist willkommen!

Sie können auch direkt mit uns Kontakt aufnehmen (http://coli-conc.gby.de/contact/) und unter https://github.com/gbv/cocoda/issues Tickets einsehen und erstellen.

#### Benutzerfreundlichkeit

Ist die Benutzeroberfläche verständlich. leicht zu bedienen und intuitiv? Was lässt sich verbessern?

Your answer

#### Funktionalität

Welche Funktionen sollten ergänzt oder geändert werden? Benutzerverwaltung, Mapping-Vorschläge und Export von Mappings ist bereits geplant.

Your answer

#### Sonstige Kommentare

Your answer

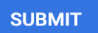

Never submit passwords through Google Forms.

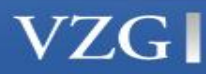

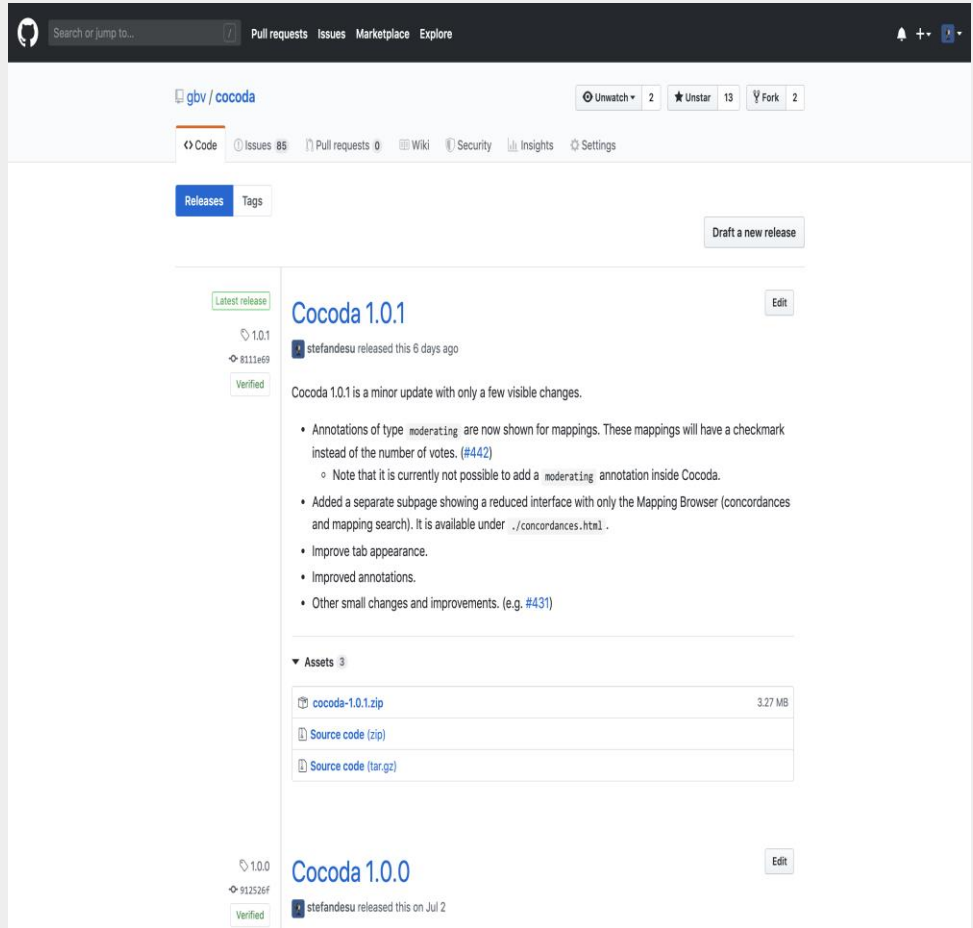

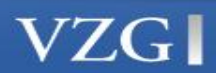

### Quality Module - KOS and Concordances Measures

- **EXET** Assignment of confidence level, relationship types or ranking based on expert criteria and established standards
- **Identifying and classifying errors**
- **Generating statistical data** and information on Mappings:
	- Per KOS
	- Per topic/subject field
	- On frequency of search terms
	- Completeness
	- Correctness (expert reviewed)
	- **E** Institution/Creator
	- New entries and date of creation

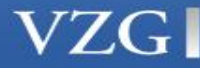

### KOS and Mapping Data Services and Connection to other Systems

- PICA Cataloguing software (WinIBW)
- Digitaler Assistent (Subject indexing software)
- DANTE (VZG- KOS hosting Service)
- BARTOC
- Wikidata

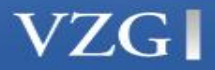

### Next Steps

- Ingesting more KOS and mapping data
- Further development of the KK Suggest module for other KOS
- **EXTERGHEER** Implementing measures for quality assessment
- Defining criteria for establishing mapping relationships types, especially for RVK-DDC
- Linking to cataloguing software and indexing tools
- Editing Wikidata mappings in Cocoda and export to Wikidata
- K10 plus Union catalog enrichment (development of an API to export mappings from coli-conc Registry to the union catalogue)

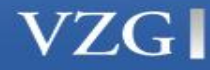

## Mapping Tool : ccMapper Live Demo

Peter Werling

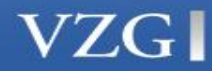

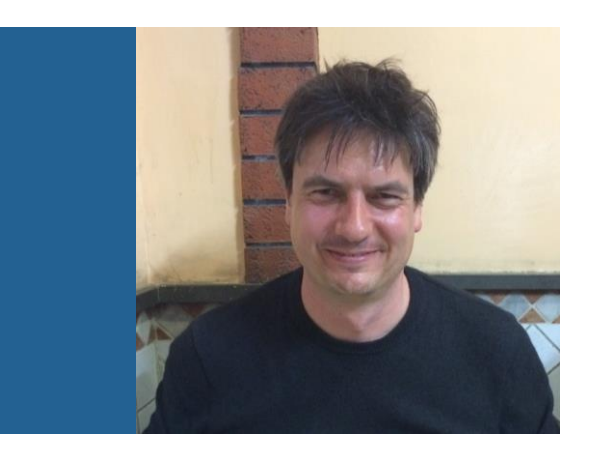

# **Peter Werling**

Pansoft GmbH